## **Creating Accessible Content**

## *Checklist for Blackboard WCM Content Editors*

When creating website content, it is crucial to consider accessibility. There are a few basic steps that should be followed in order to assure your content is accessible:

- 1. Add built-in Headings to document and do not skip numbers (e.g. jumping from Heading 1 to Heading 3)
- 2. Use built-in List options (e.g. bullets or numbers)
- 3. Add descriptive text for all links
- 4. Add alt text for all images
- 5. Define table headers and simplify tables as much as possible

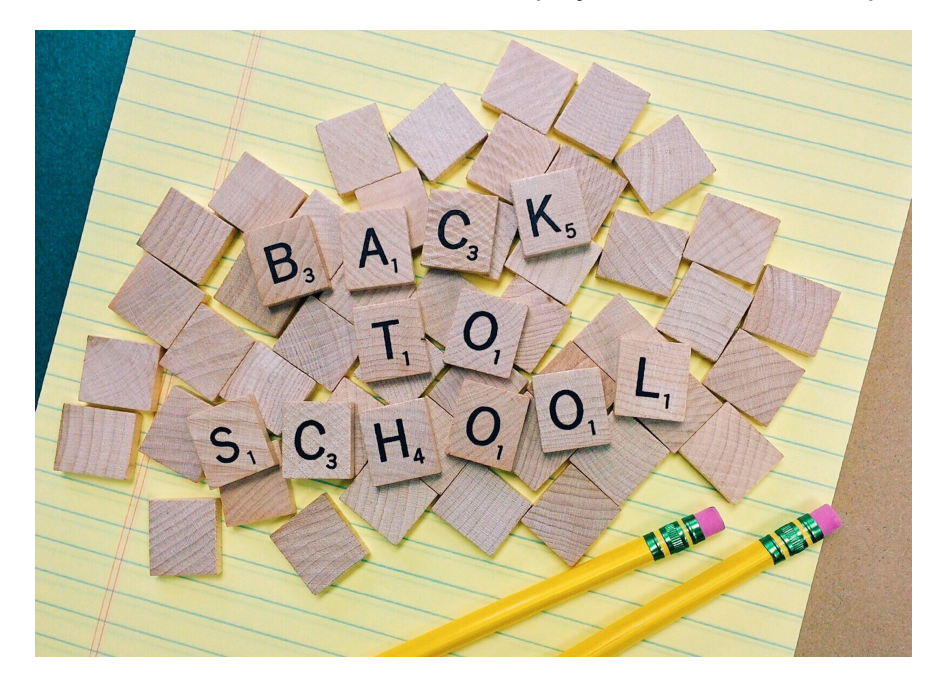

## *Helpful Information*

Links

- 1. [Blackboard Accessibility Help Site](https://cerc.blackboard.com/domain/102) https://cerc.blackboard.com/domain/102
- 2. [Blackboard Training Site](https://wcm.schoolwires.net)

## Bell Schedule

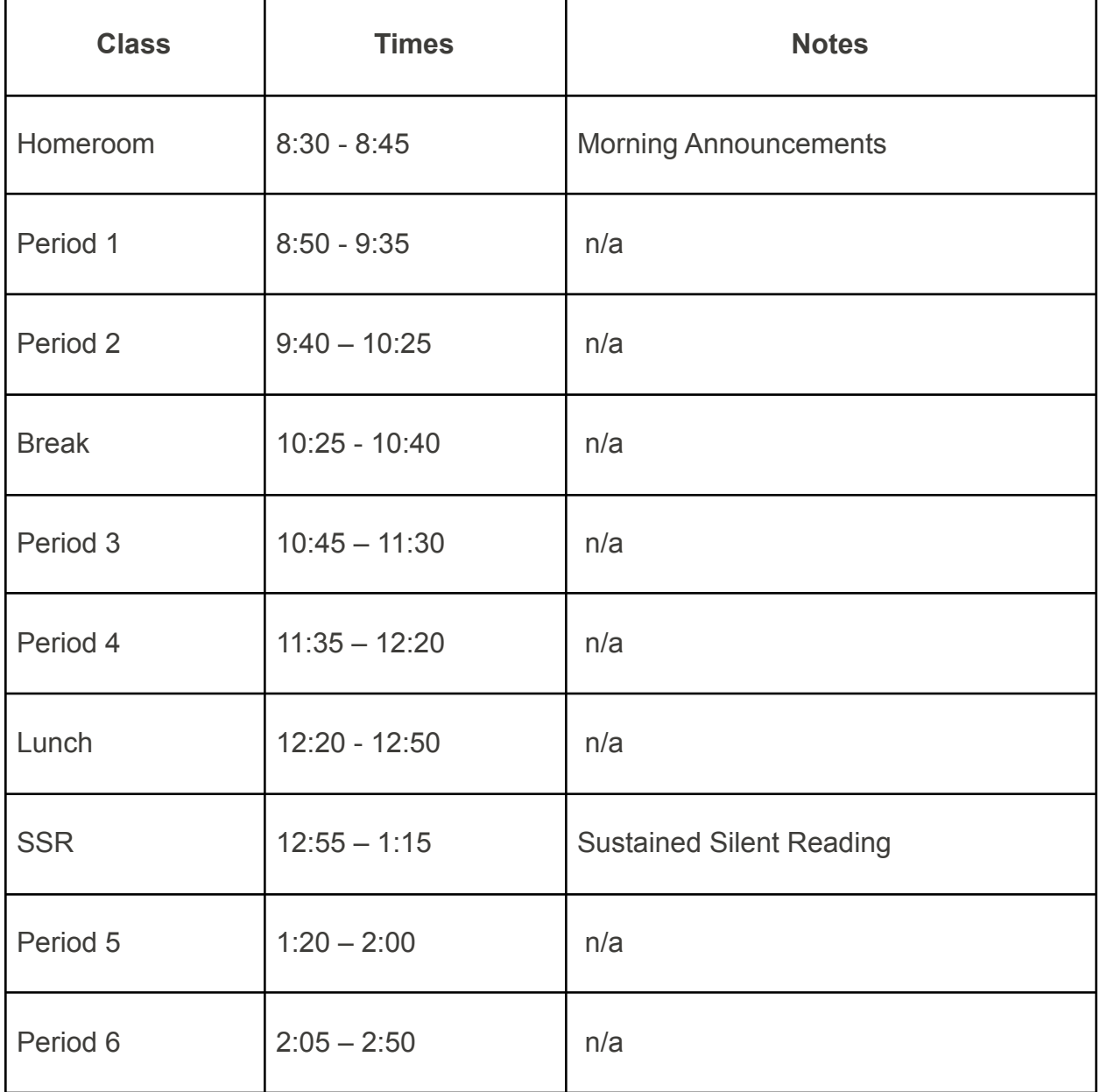